# **HackerRank**

# Java Varargs - Simple Addition

You are given a class *Solution* and its *main* method in the editor.

Your task is to create the class *Add* and the required methods so that the code prints the *sum of the numbers* passed to the function *add*.

Note: Your add method in the Add class must print the sum as given in the Sample Output

# **Input Format**

There are six lines of input, each containing an integer.

#### **Output Format**

There will be only four lines of output. Each line contains the sum of the *integers* passed as the parameters to *add* in the *main* method.

### **Sample Input**

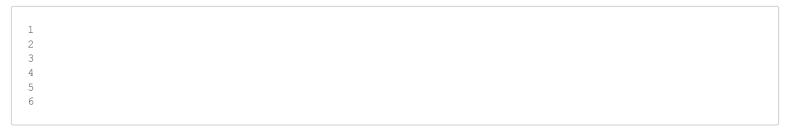

## **Sample Output**

```
1+2+3=6
1+2+3+4+5=15
1+2+3+4+5+6=21
```